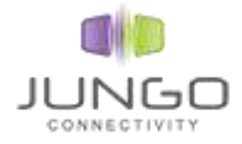

# <span id="page-0-0"></span>**Appendix C. WinDriver IPC**

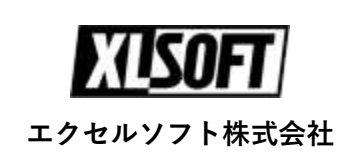

#### **COPYRIGHT**

Copyright (c) 1997 – 2018 Jungo Ltd. All Rights Reserved.

#### **Jungo Ltd.**

POB8493 Netanya Zip – 42504 Israel Phone (USA) 1-877-514-0537 (Worldwide) +972-8859365 Fax (USA) 1-877-514-0538 (Worldwide) +972-9-8859366

#### **ご注意**

- このソフトウェアの著作権はイスラエル国 Jungo Ltd. 社にあります。
- このマニュアルに記載されている事項は、予告なしに変更されることがあります。
- このソフトウェアおよびマニュアルは、本製品のソフトウェア契約に基づき、登録者の 管理下でのみ使用することができます。
- このソフトウェアの仕様は予告なしに変更されることがあります。
- このマニュアルの一部または全部を、エクセルソフト株式会社の文書による承諾なく、 無断で複写、複製、転載、文章化することを禁じます。

WinDriver はイスラエル国 Jungo 社の商標です。

#### **エクセルソフト株式会社**

〒108-0073 東京都港区三田 3 丁目 9 番 9 号 森伝ビル 6 階 Tel: 03-5440-7875 Fax: 03-5440-7876 E-MAIL: [xlsoftkk@xlsoft.com](mailto:xlsoftkk@xlsoft.com) Web ページ: <https://www.xlsoft.com/>

# **目次**

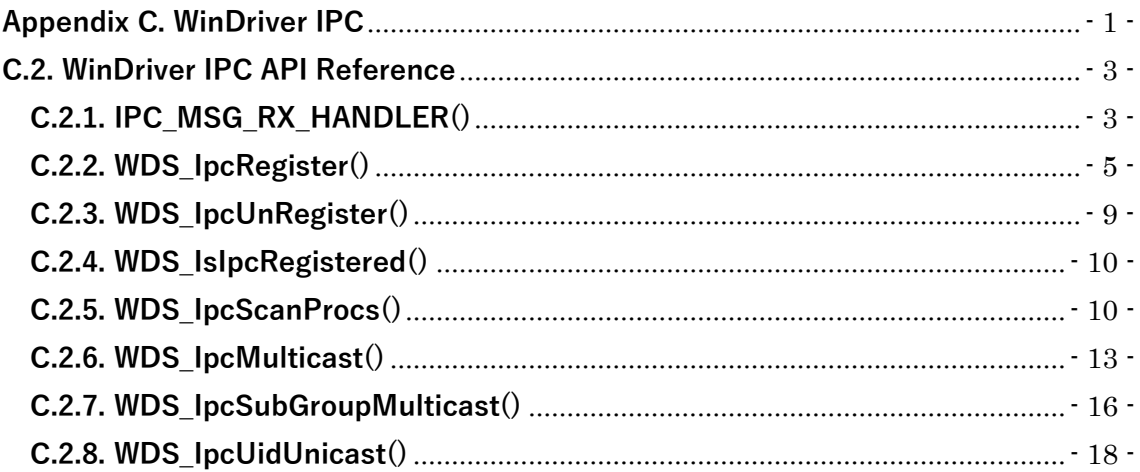

# <span id="page-2-0"></span>**C.2. WinDriver IPC API Reference**

この章では WinDriver/include/wds\_lib.h に定義された WinDriver IPC API に

ついて説明します。

# <span id="page-2-1"></span>**C.2.1. IPC\_MSG\_RX\_HANDLER()**

### **Purpose**

WinDriver IPC メッセージハンドラコールバック

### **Prototype**

typedef void (\*IPC\_MSG\_RX\_HANDLER)( WDS\_IPC\_MSG\_RX \*pIpcRxMsg, void \*pData);

## **Parameters**

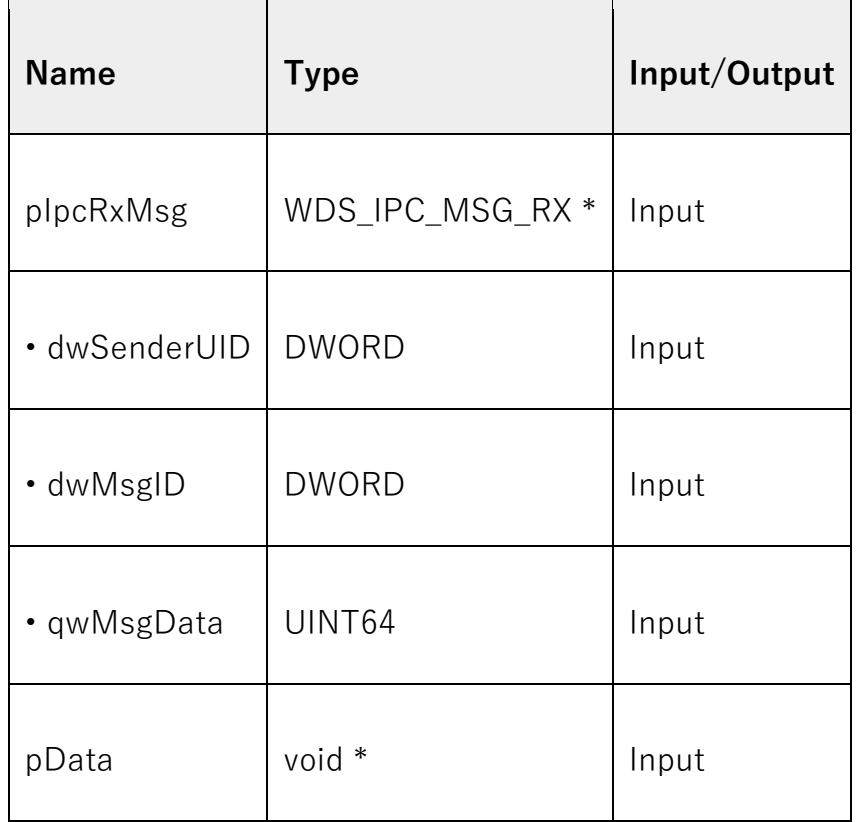

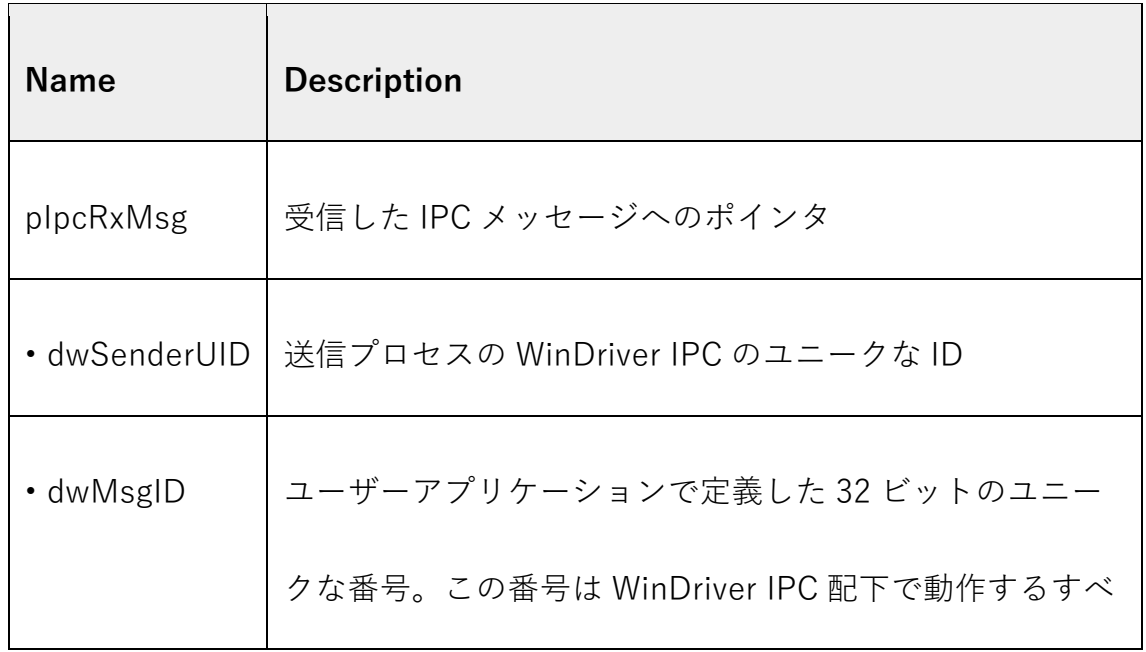

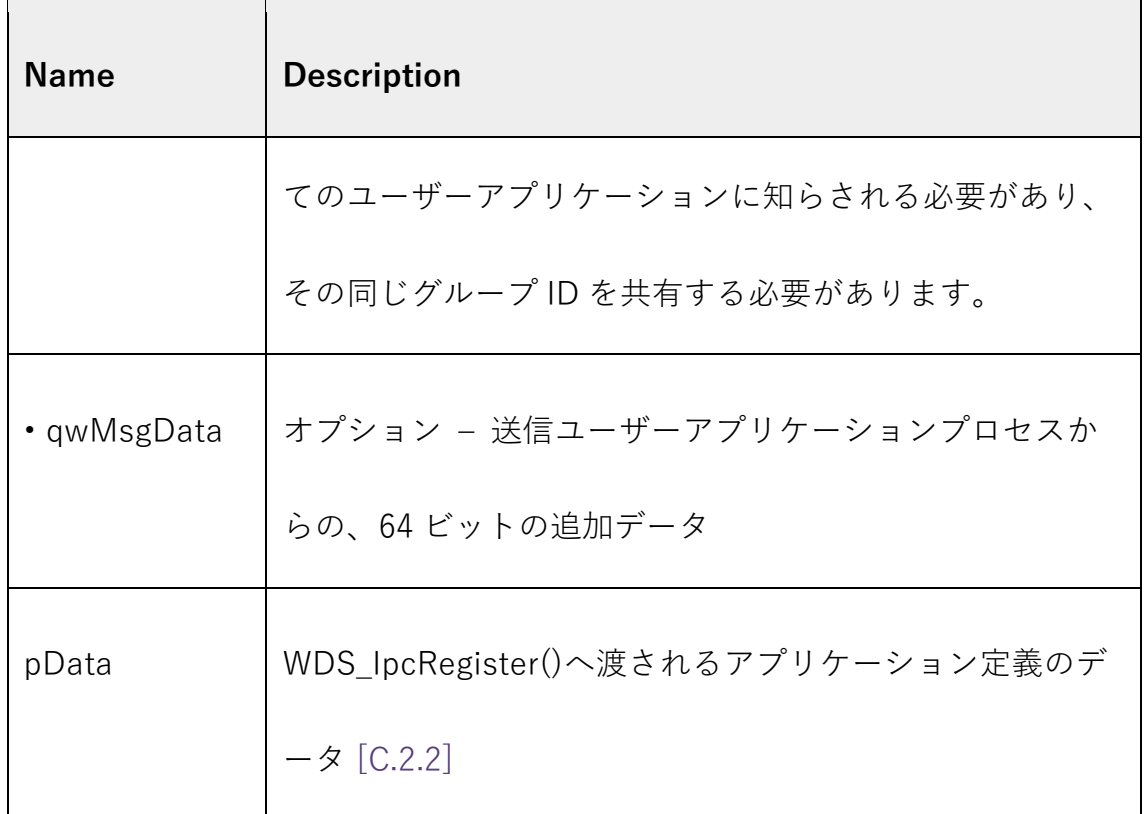

# <span id="page-4-0"></span>**C.2.2. WDS\_IpcRegister()**

## **Purpose**

WinDriver IPC にアプリケーションを登録する。

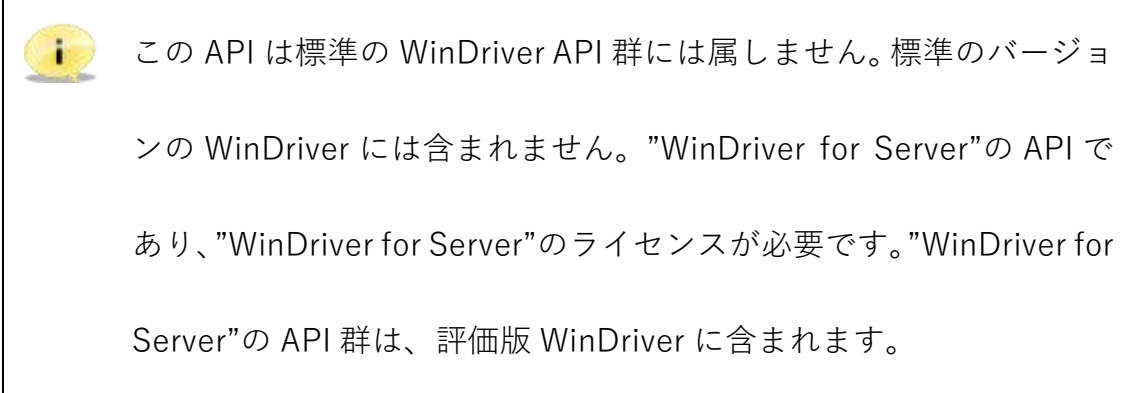

## **Prototype**

DWORD DLLCALLCONV WDS\_IpcRegister(

const CHAR \*pcProcessName,

DWORD dwGroupID,

DWORD dwSubGroupID,

DWORD dwAction,

IPC\_MSG\_RX\_HANDLER pFunc,

void \*pData);

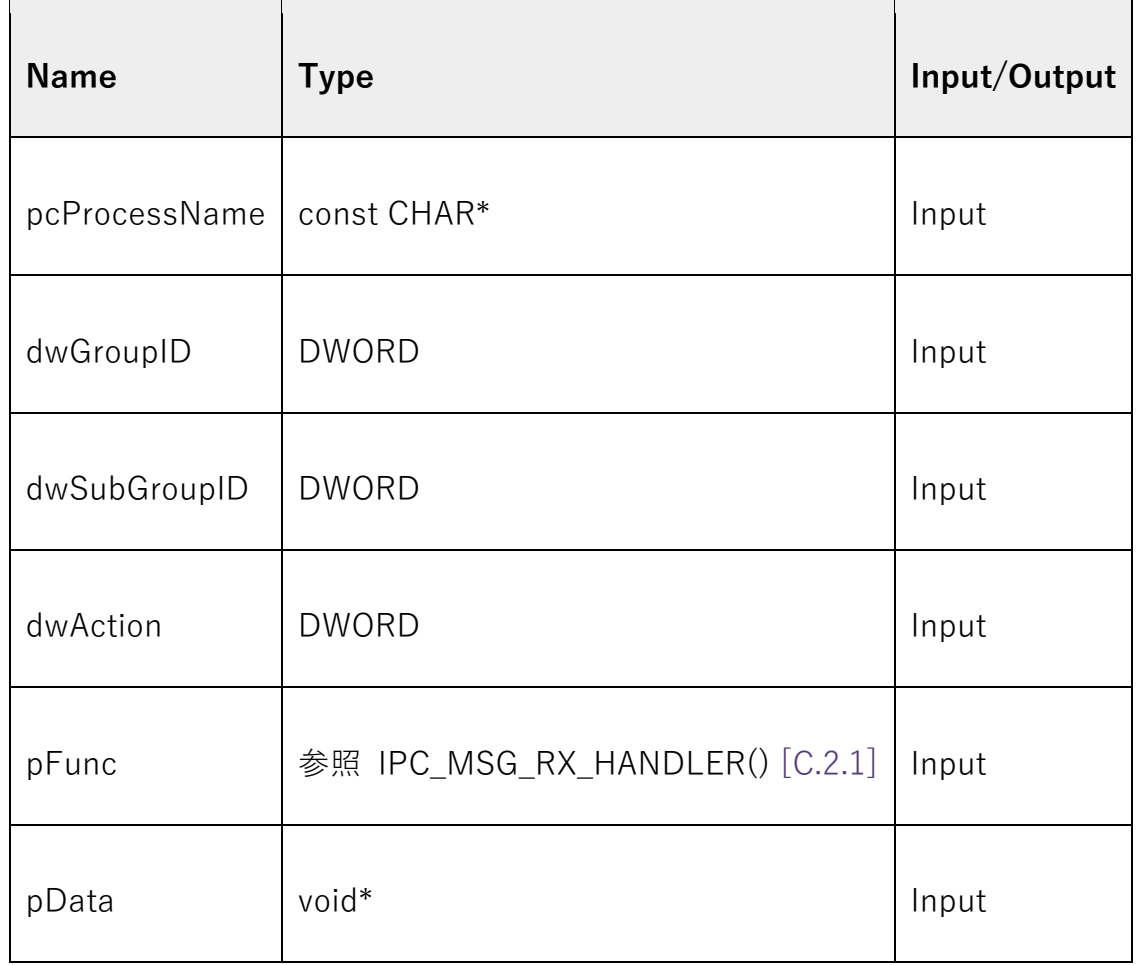

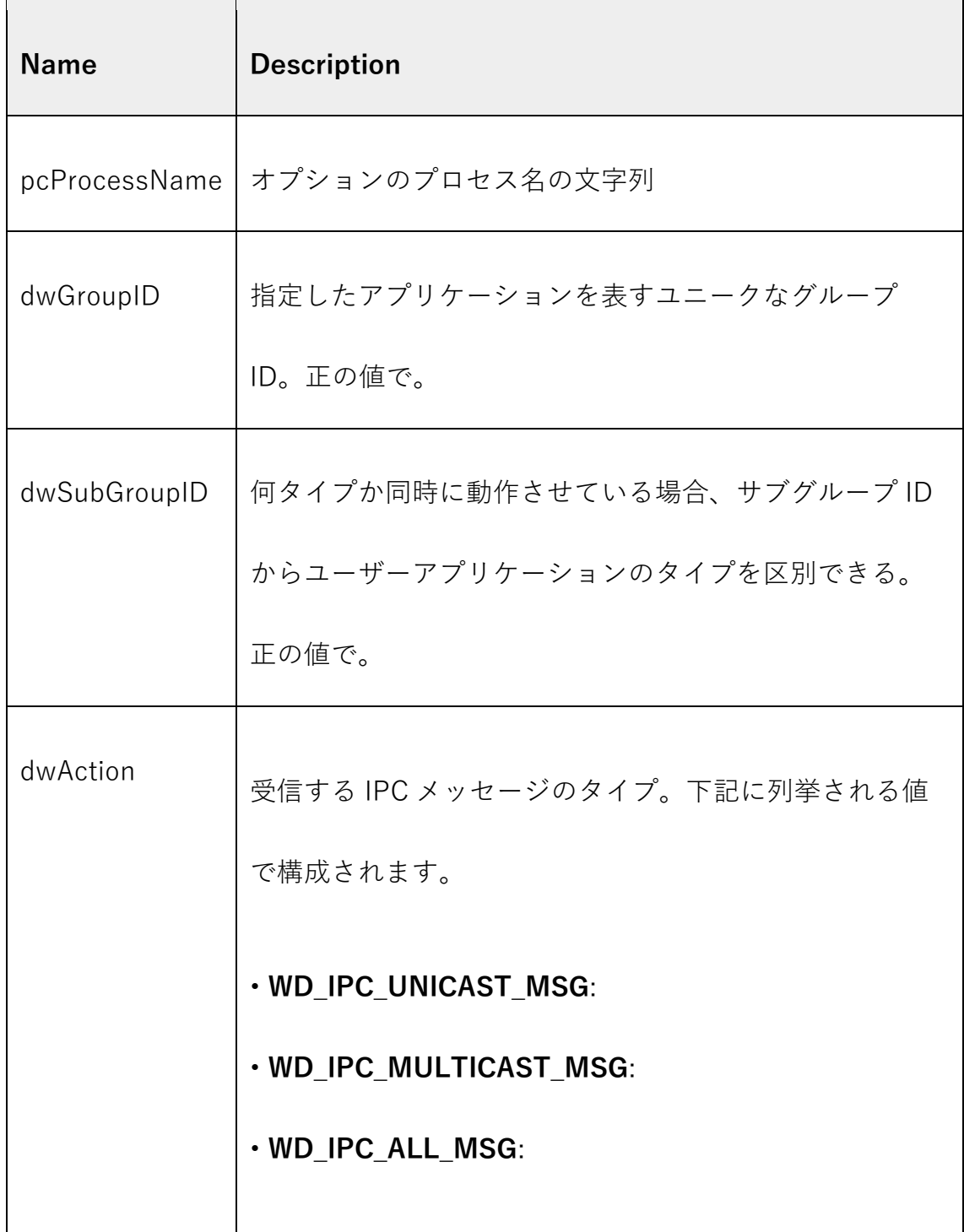

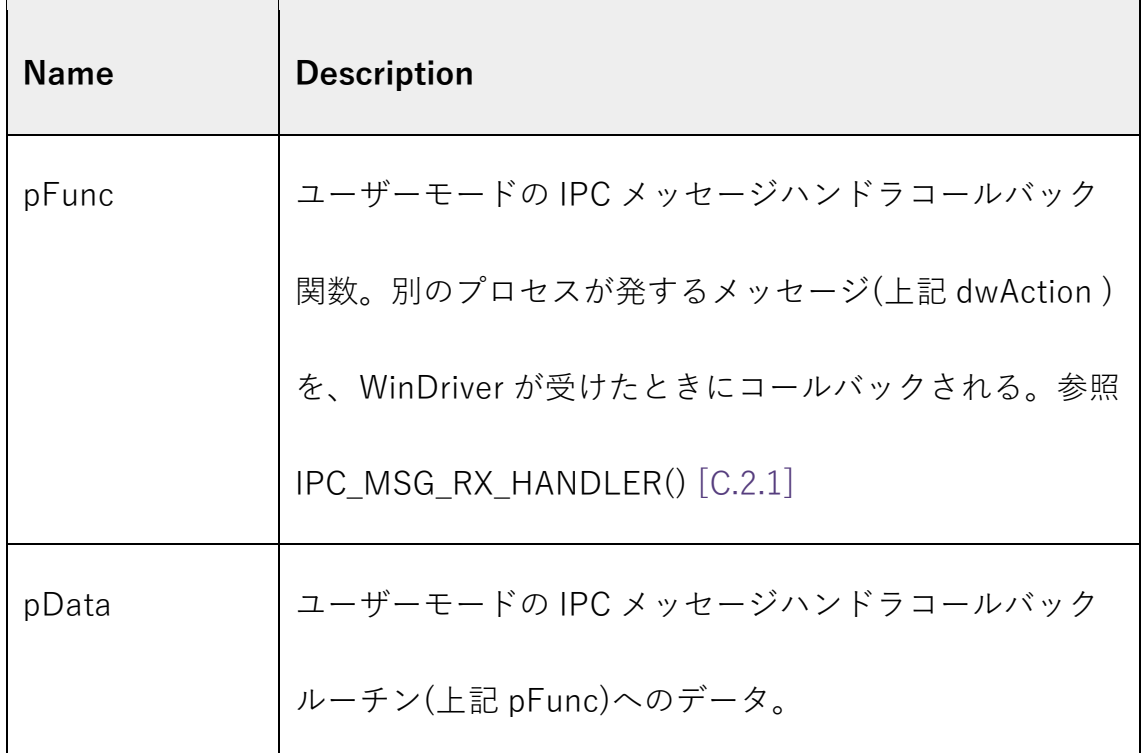

成功なら、WD\_STATUS\_SUCCESS (0)を返します。失敗なら、そのエラーコ ードを返します。 [\[B.11\].](http://www.jungo.com/st/support/documentation/windriver/12.7.0/wdpci_manual.mhtml/Status_Strings.html)

#### **Remarks**

ユーザーアプリケーション群に対して、ユニークなグループ ID パラメータを 選択する必要があります。これは WinDriver をデフォルトのドライバ名 (windrvrXXXX)で使用している複数のアプリケーションがメッセージを混同す ることを予防するためになされます。配布する前には、ドライバ名を変更しこ の問題や他の問題とも完全回避することを強く推奨します。(名前の変更につい て [Section](http://www.jungo.com/st/support/documentation/windriver/12.7.0/wdpci_manual.mhtml/wd_rename_driver.html) 15.2 参照) サブグループ ID パラメータで、同時に何タイプも動か

しているユーザーアプリケーションのタイプを判別できるでしょう。

# <span id="page-8-0"></span>**C.2.3. WDS\_IpcUnRegister()**

#### **Purpose**

WinDriver IPC からユーザーアプリケーションの登録を外せます。

この API は標準の WinDriver API 群には属しません。標準のバージョ  $\ddot{\phantom{1}}$ ンの WinDriver には含まれません。"WinDriver for Server"の API で あり、"WinDriver for Server"のライセンスが必要です。"WinDriver for Server"の API 群は、評価版 WinDriver に含まれます。

### **Prototype**

DWORD DLLCALLCONV WDS\_IpcUnRegister(void);

### **Return Value**

成功なら、WD\_STATUS\_SUCCESS (0)を返します。失敗なら、そのエラーコ ードを返します。 [\[B.11\].](http://www.jungo.com/st/support/documentation/windriver/12.7.0/wdpci_manual.mhtml/Status_Strings.html)

# <span id="page-9-0"></span>**C.2.4. WDS\_IsIpcRegistered()**

#### **Purpose**

WinDriver IPC にアプリケーションが登録済みか確認できます。

この API は標準の WinDriver API 群には属しません。標準のバージョ  $\blacksquare$ ンの WinDriver には含まれません。"WinDriver for Server"の API で あり、"WinDriver for Server"のライセンスが必要です。"WinDriver for Server"の API 群は、評価版 WinDriver に含まれます。

## **Prototype**

DWORD DLLCALLCONV WDS\_IsIpcRegistered(void);

### **Return Value**

成功なら、TRUE を返します。失敗なら、FALSE を返します。

# <span id="page-9-1"></span>**C.2.5. WDS\_IpcScanProcs()**

#### **Purpose**

スキャンして、アプリケーションプロセスのグループ ID

(WDS\_IpcRegister() [\[C.2.2\]](http://www.jungo.com/st/support/documentation/windriver/12.7.0/wdpci_manual.mhtml/WDS_IPC_API_reference.html#WDS_IpcRegister) で登録されたものか、指定したグループ ID)を共

有しているすべての登録プロセスの情報を返します。

 $\left(\begin{array}{c} \bullet \\ \bullet \end{array}\right)$ この API は標準の WinDriver API 群には属しません。標準のバージョ ンの WinDriver には含まれません。"WinDriver for Server"の API で あり、"WinDriver for Server"のライセンスが必要です。"WinDriver for Server"の API 群は、評価版 WinDriver に含まれます。

## **Prototype**

DWORD DLLCALLCONV WDS\_IpcScanProcs( DWORD dwGroupID, WDS\_IPC\_SCAN\_RESULT \*ipcScanProcs);

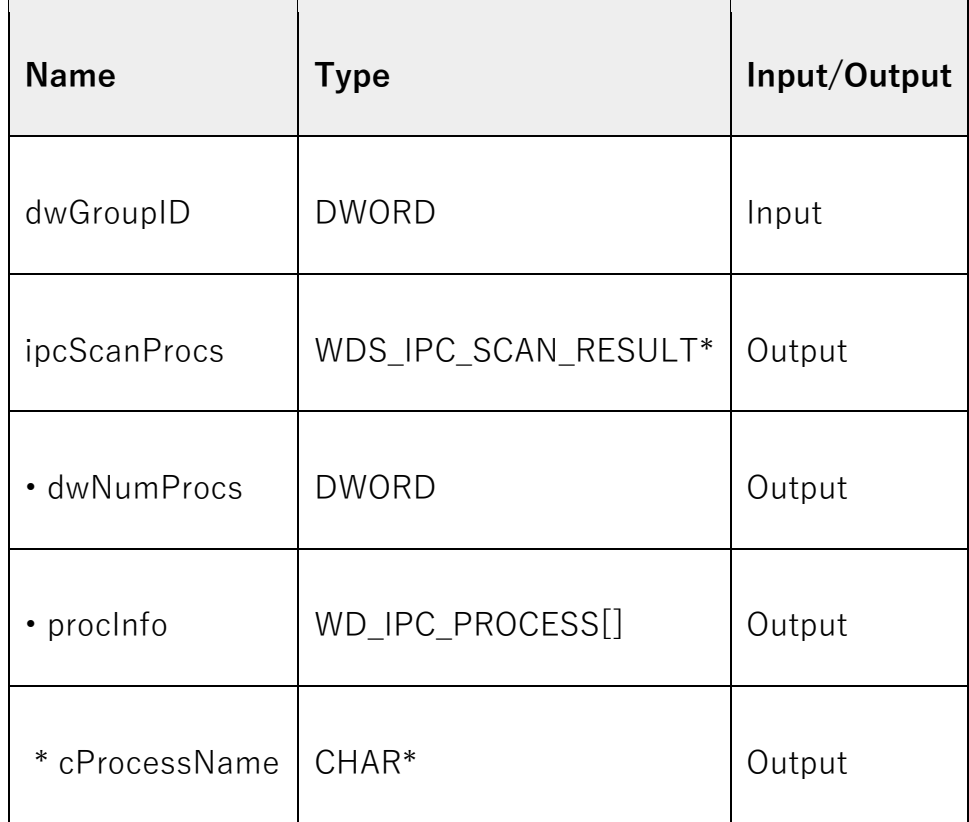

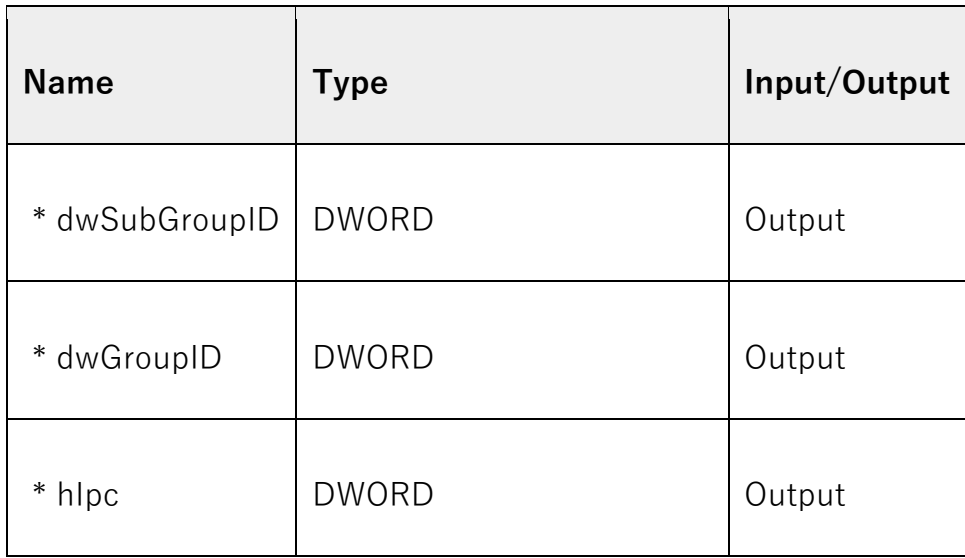

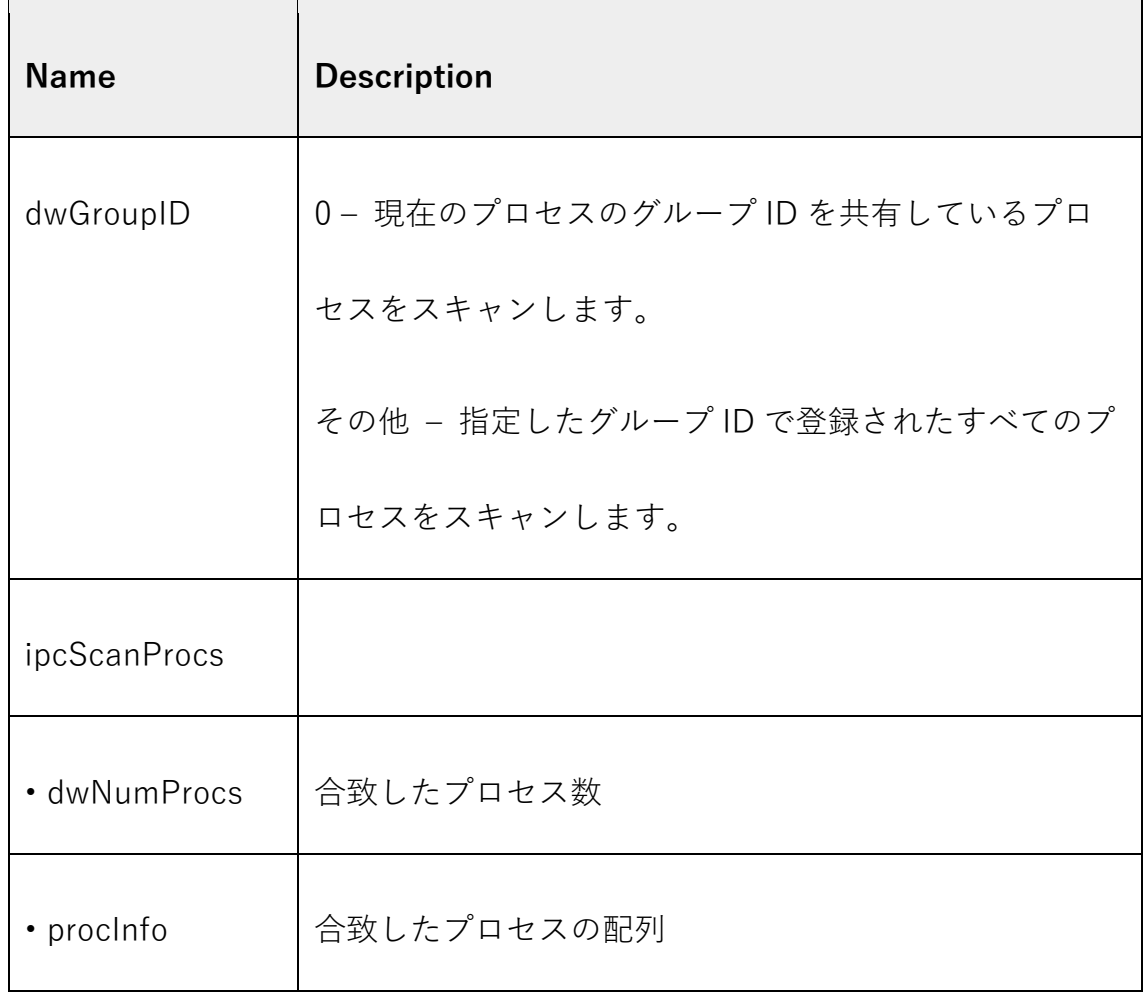

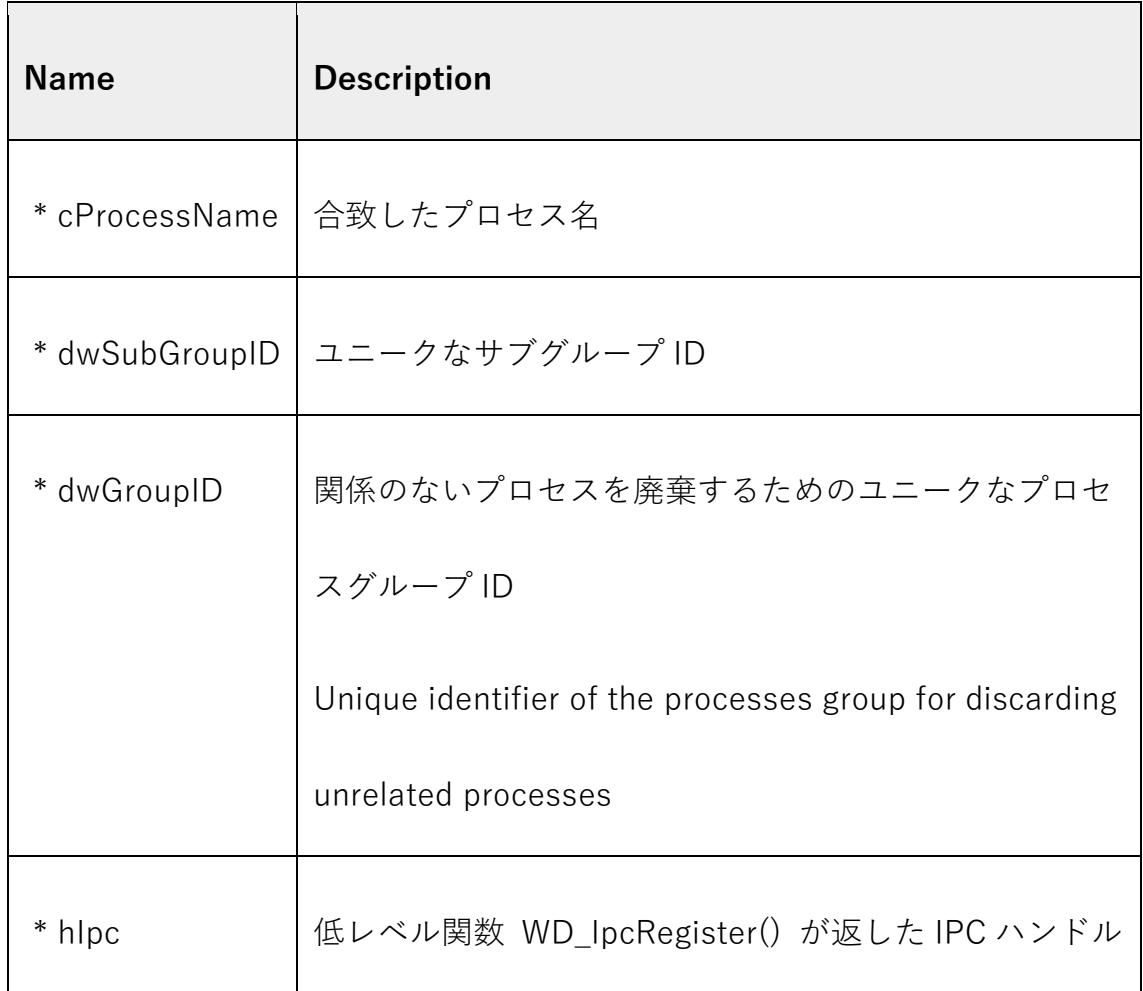

成功なら、WD\_STATUS\_SUCCESS (0)を返します。失敗なら、そのエラーコ

ードを返します。 [\[B.11\].](http://www.jungo.com/st/support/documentation/windriver/12.7.0/wdpci_manual.mhtml/Status_Strings.html)

# <span id="page-12-0"></span>**C.2.6. WDS\_IpcMulticast()**

#### **Purpose**

送信プロセスとして同じグループ ID で登録されたすべてのプロセスに、メッ

セージを送信します。

 $\begin{pmatrix} 1 \end{pmatrix}$ この API は標準の WinDriver API 群には属しません。標準のバージョ ンの WinDriver には含まれません。"WinDriver for Server"の API で あり、"WinDriver for Server"のライセンスが必要です。"WinDriver for Server"の API 群は、評価版 WinDriver に含まれます。

### **Prototype**

DWORD DLLCALLCONV WDS\_IpcMulticast( DWORD dwMsgID, UINT64 qwMsgData);

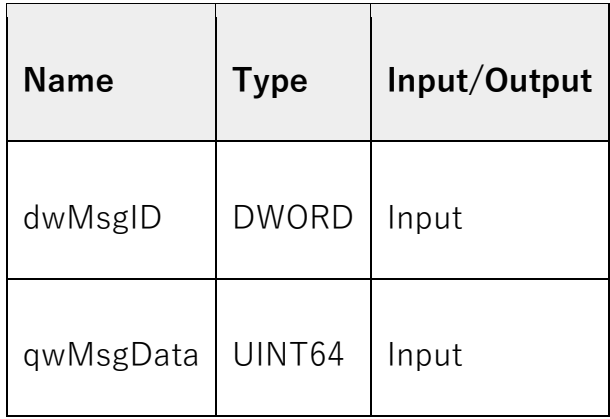

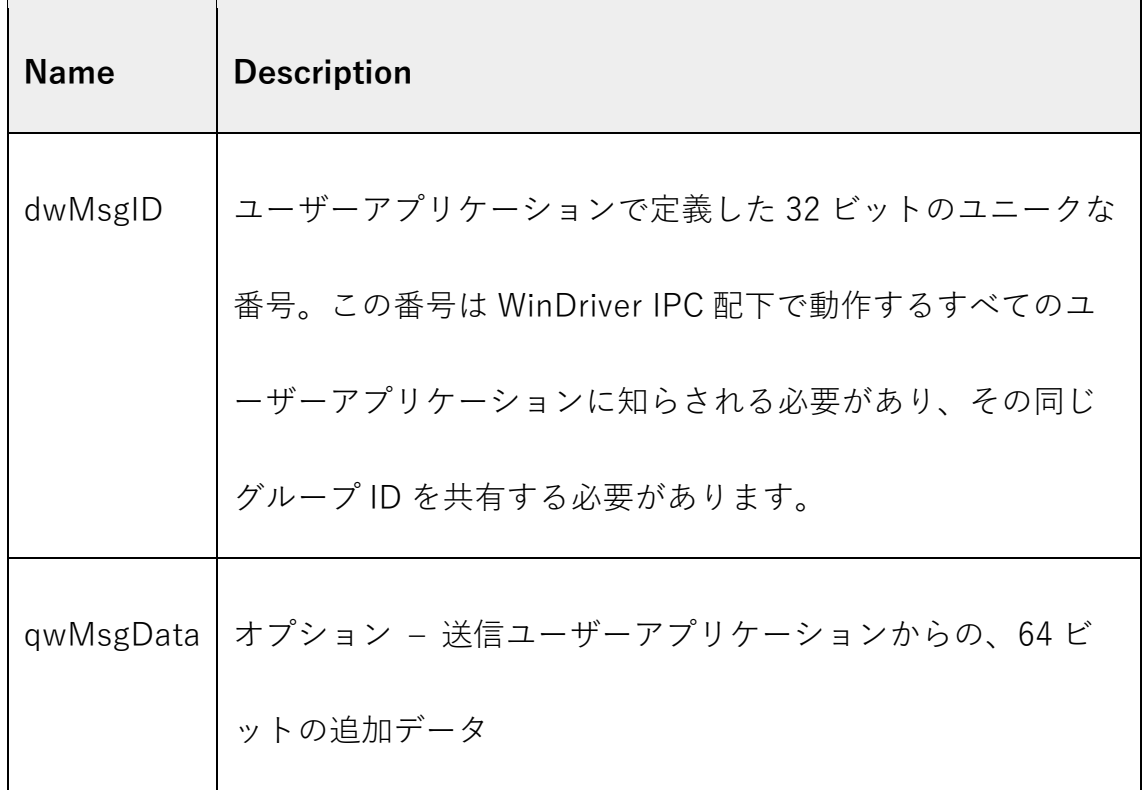

### **Return Value**

成功なら、WD\_STATUS\_SUCCESS (0)を返します。失敗なら、そのエラーコ

ードを返します。 [\[B.11\].](http://www.jungo.com/st/support/documentation/windriver/12.7.0/wdpci_manual.mhtml/Status_Strings.html)

# <span id="page-15-0"></span>**C.2.7. WDS\_IpcSubGroupMulticast()**

#### **Purpose**

同じサブグループ ID で登録されたすべてのプロセスに、メッセージを送信し

ます。

この API は標準の WinDriver API 群には属しません。標準のバージョ  $\mathbf{I}$ 

ンの WinDriver には含まれません。"WinDriver for Server"の API で

あり、"WinDriver for Server"のライセンスが必要です。"WinDriver for

Server"の API 群は、評価版 WinDriver に含まれます。

### **Prototype**

DWORD DLLCALLCONV WDS\_IpcSubGroupMulticast( DWORD dwRecipientSubGroupID, DWORD dwMsgID, UINT64 qwMsgData);

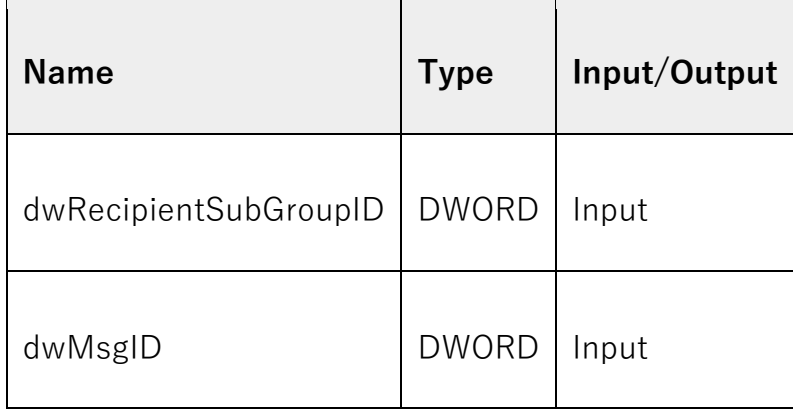

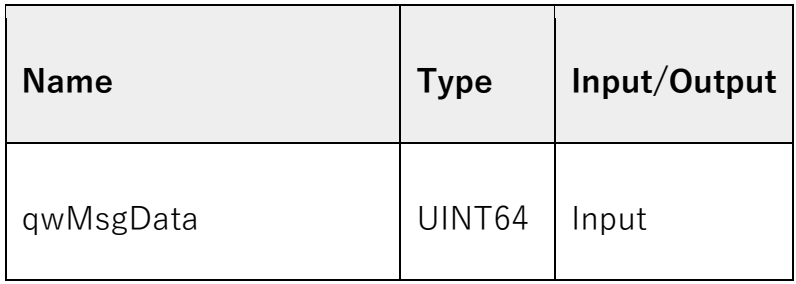

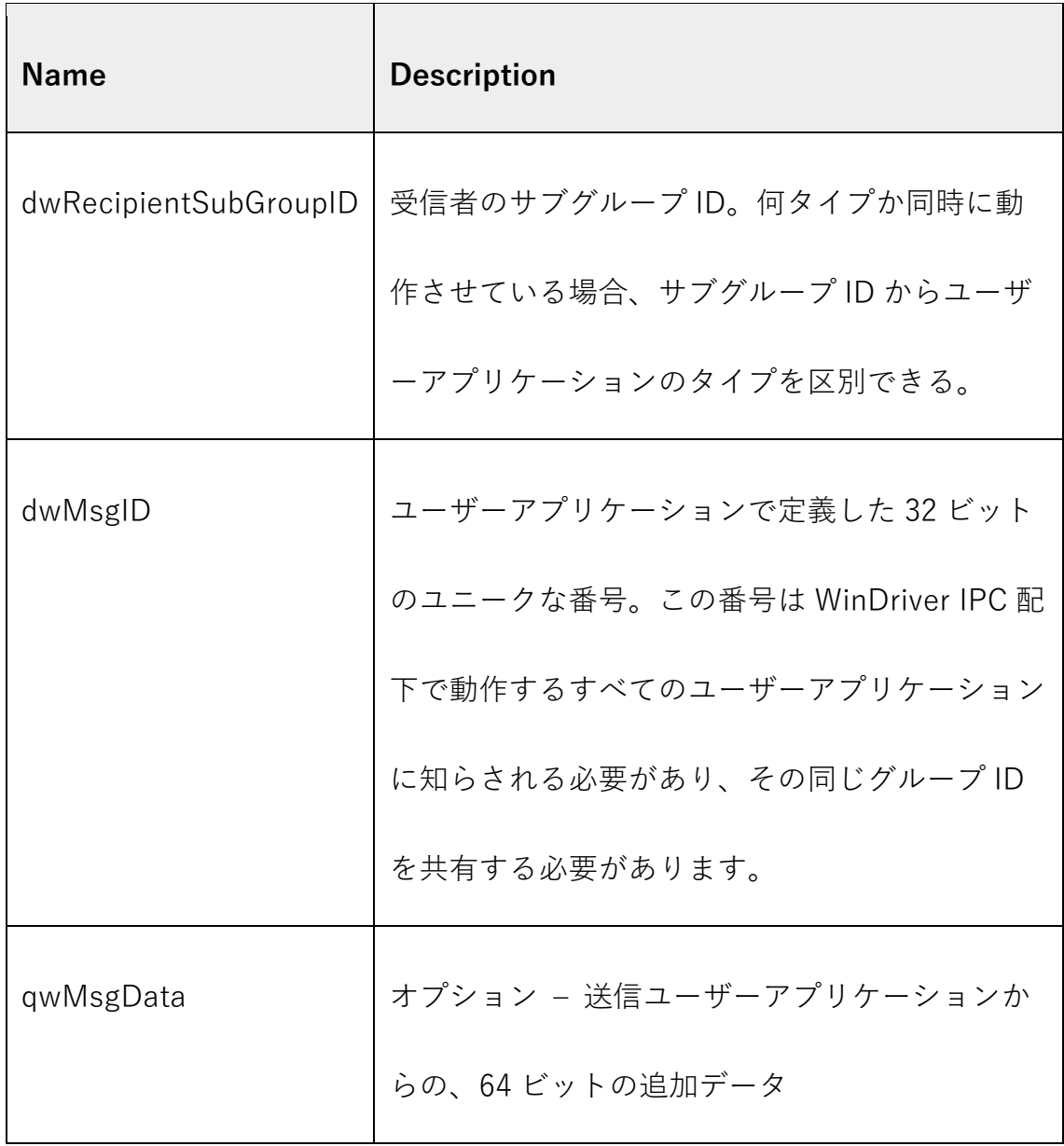

成功なら、WD\_STATUS\_SUCCESS (0)を返します。失敗なら、そのエラーコ

ードを返します。 [\[B.11\].](http://www.jungo.com/st/support/documentation/windriver/12.7.0/wdpci_manual.mhtml/Status_Strings.html)

# <span id="page-17-0"></span>**C.2.8. WDS\_IpcUidUnicast()**

#### **Purpose**

WinDriver IPC のユニーク ID を持つプロセスに、メッセージを送信します。

この API は標準の WinDriver API 群には属しません。標準のバージョ  $\blacksquare$ ンの WinDriver には含まれません。"WinDriver for Server"の API で あり、"WinDriver for Server"のライセンスが必要です。"WinDriver for Server"の API 群は、評価版 WinDriver に含まれます。

# **Prototype**

DWORD DLLCALLCONV WDS\_IpcUidUnicast( DWORD dwRecipientUID, DWORD dwMsgID, UINT64 qwMsgData);

## **Parameters**

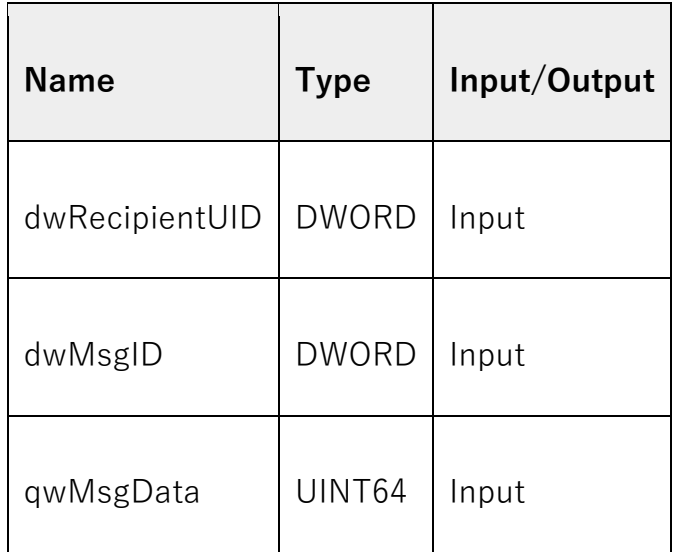

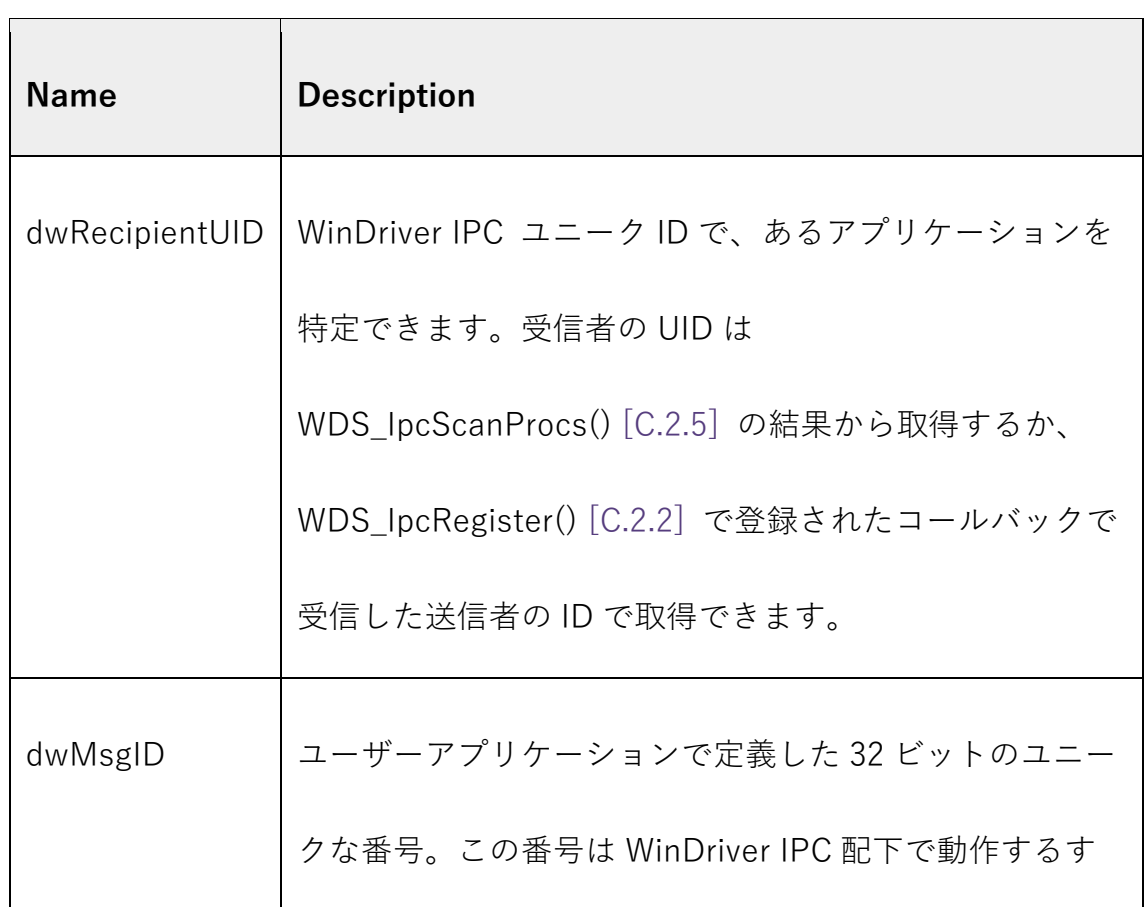

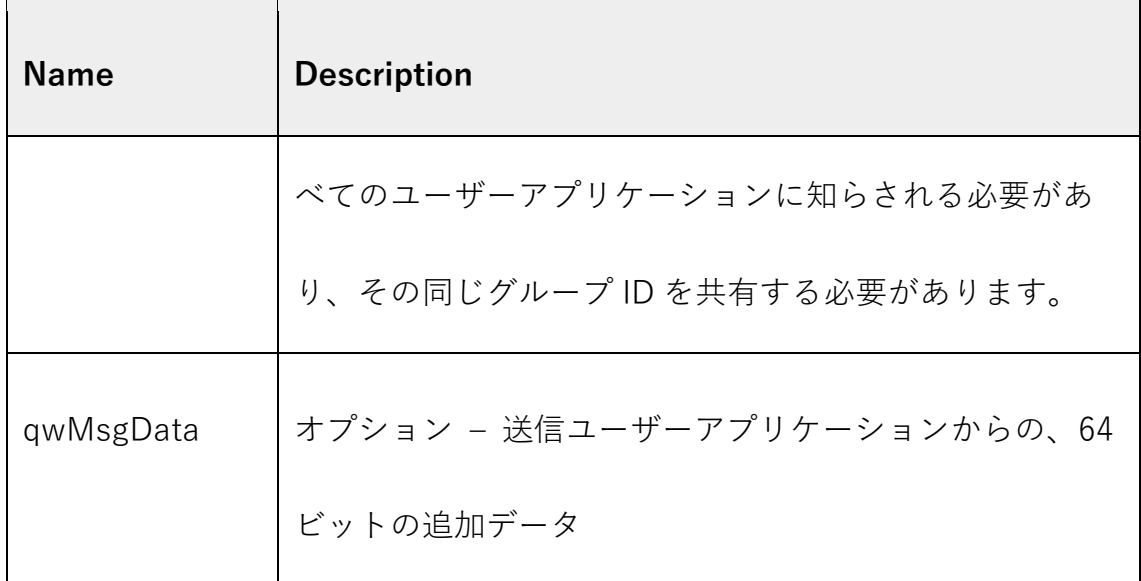

成功なら、WD\_STATUS\_SUCCESS (0)を返します。失敗なら、そのエラーコ ードを返します。 [\[B.11\].](http://www.jungo.com/st/support/documentation/windriver/12.7.0/wdpci_manual.mhtml/Status_Strings.html)

#### **テクニカルサポート**

エクセルソフト Web ページ <https://www.xlsoft.com/jp/qa/>

#### **エクセルソフト株式会社**

〒108-0073 東京都港区三田 3 丁目 9 番 9 号 森伝ビル 6 階 Tel: 03-5440-7875 Fax: 03-5440-7876 E-MAIL: [xlsoftkk@xlsoft.com](mailto:xlsoftkk@xlsoft.com) Web ページ: <https://www.xlsoft.com/>